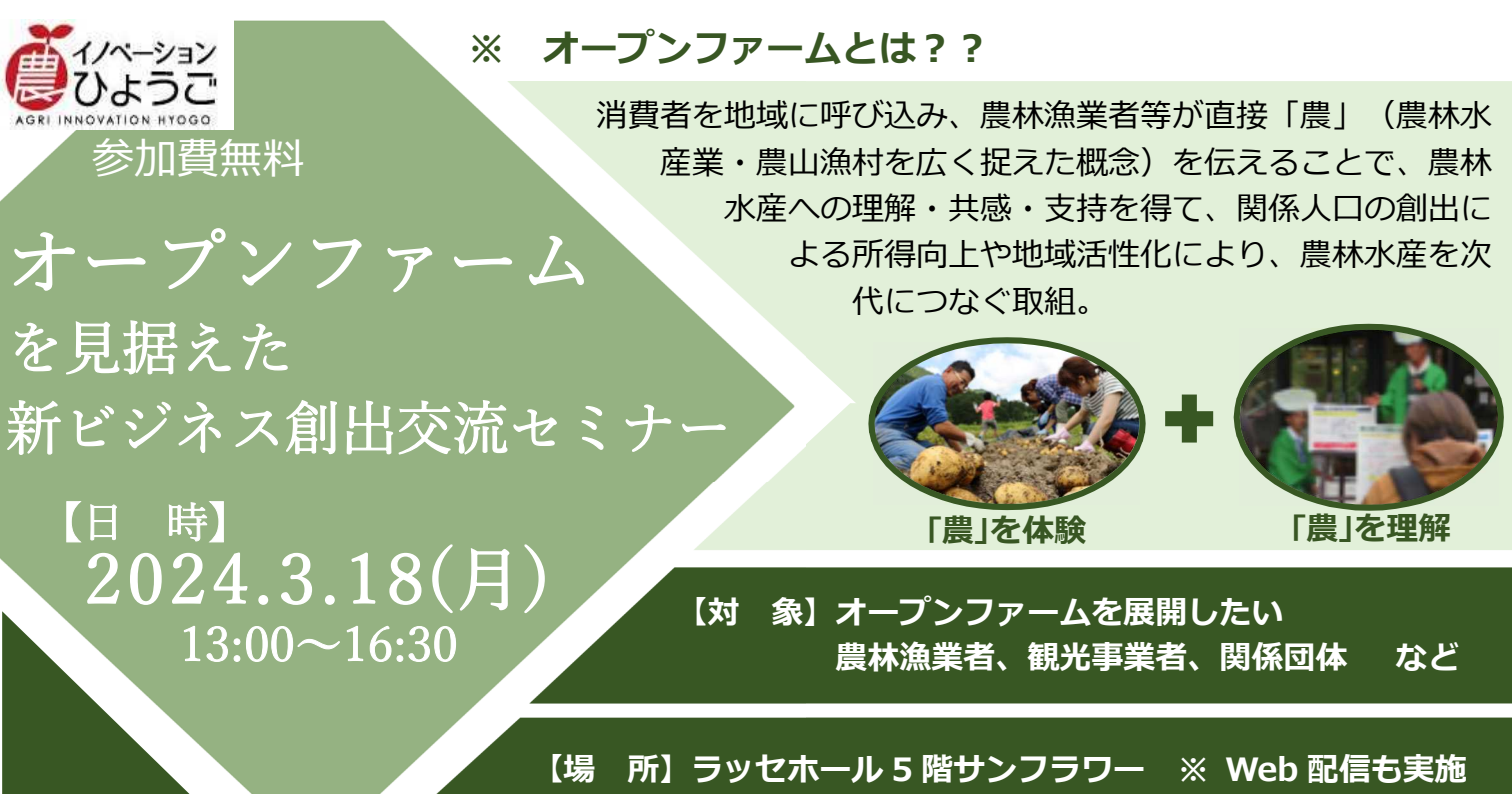

(神戸市中央区中山手通 4-10-8)

農や自然の体験を愉しむ「アグリツーリズモリゾート」や、本格的な体験から 漁師の仕事を学べる「Fisherman's Academy ~夏休みの自由研究~」などの取

**株式会社星野リゾート リゾナーレ大阪 総支配人 松田 直子 氏**

組を実施。消費者を惹きつけるポイントや「農」と観光の連携などを解説。

**【内 容】 1 講 演 「農」と観光が連携した体験プログラムについて**

# **2 取組紹介**

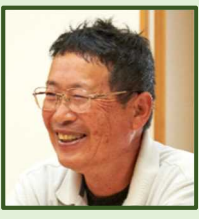

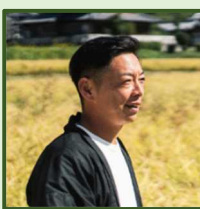

# **株式会社丹波婦木農場 代表 婦木 克則 氏**

丹波市で水稲、野菜、酪農、養鶏に取り組む。農産物が育つ環境や丹波の風景 を直接"体感"してもらえるように「農家体感施設○(まる)」を開設し、農家のお うちごはんバイキングやほ場の見学ができるオープンファームデーを実施。

### **株式会社元源 代表取締役 藤本 圭一朗 氏**

加西市で里芋、山田錦、黒枝豆の生産に取り組む。酒造事業者及び観光事業者 と連携し、酒米のオーナー制度を組み込んだ体験型ツーリズムを実施するととも に、農業による地域活性化をめざした体験型プロモーションの展開にも挑戦。

# **3 事業紹介 兵庫県農林水産部総合農政課** オープンファームに取り組まれる方が活用できる県事業について紹介します。

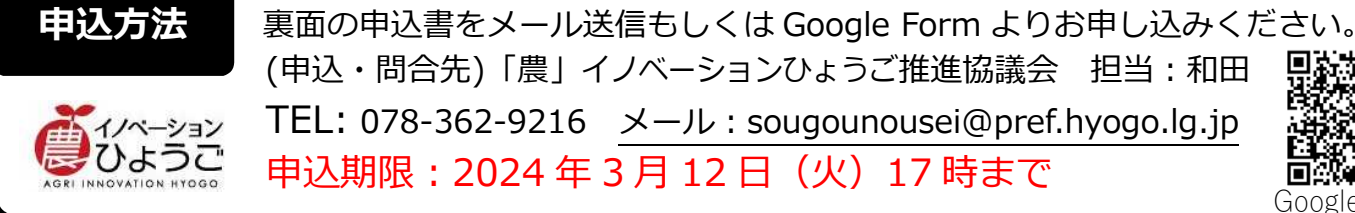

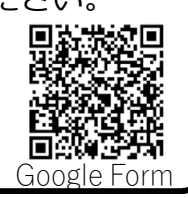

# オープンファームを見据えた新ビジネス創出交流セミナー 参加申込書

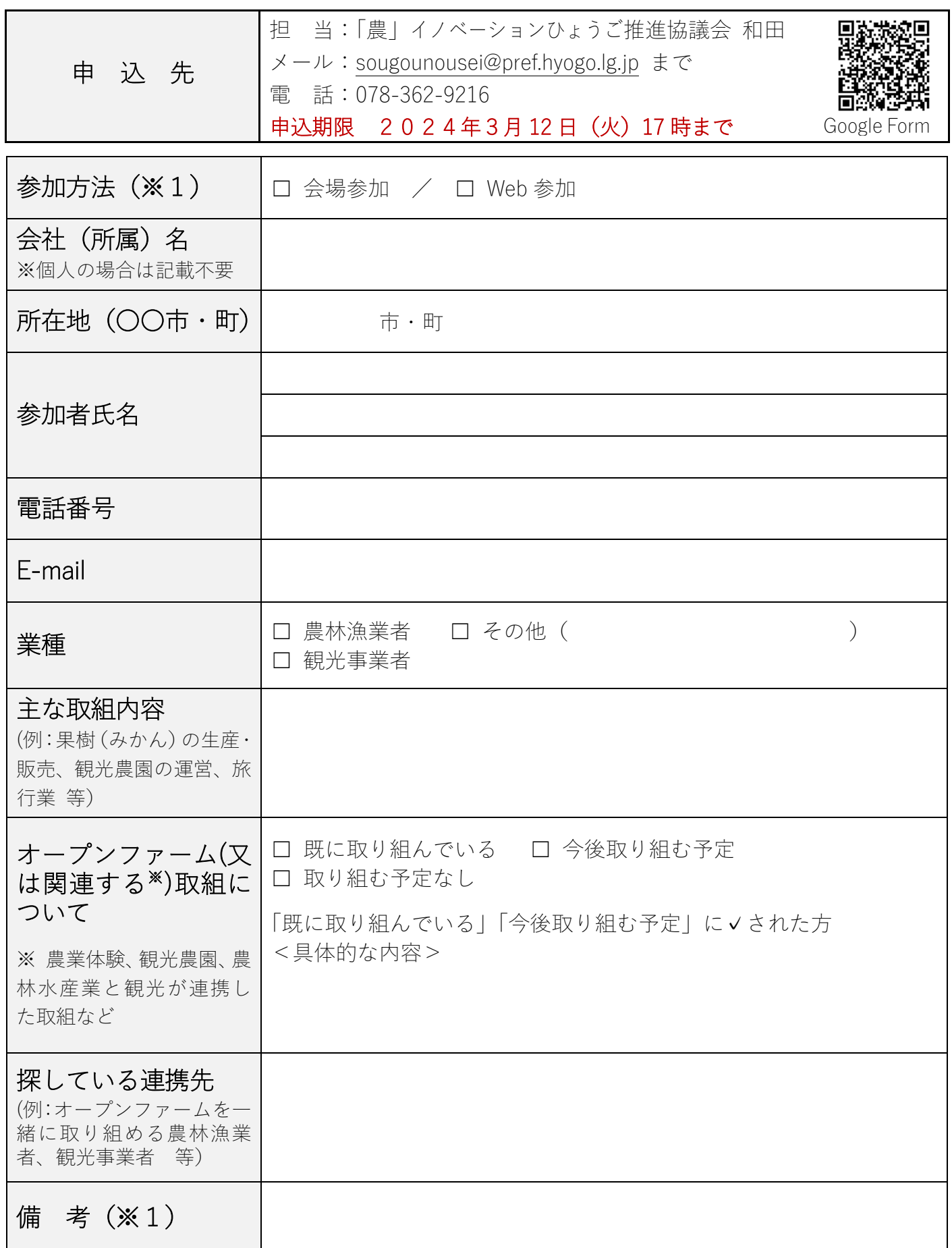

(※1)会場参加の方は、「電話番号」「E-mail」以外の情報について、当日の会場で配付する参加者 名簿に掲載します。掲載を希望しない場合は、備考欄に「掲載不可」と記載ください。